e-Rad

Japanese English

e-Rad

e-Rad

Ca

2022

e-Rad

τ.

(2022)

2020

(2021)

2022

 $(2022)$ 

 $(2022)$ 

2022

e-Rad

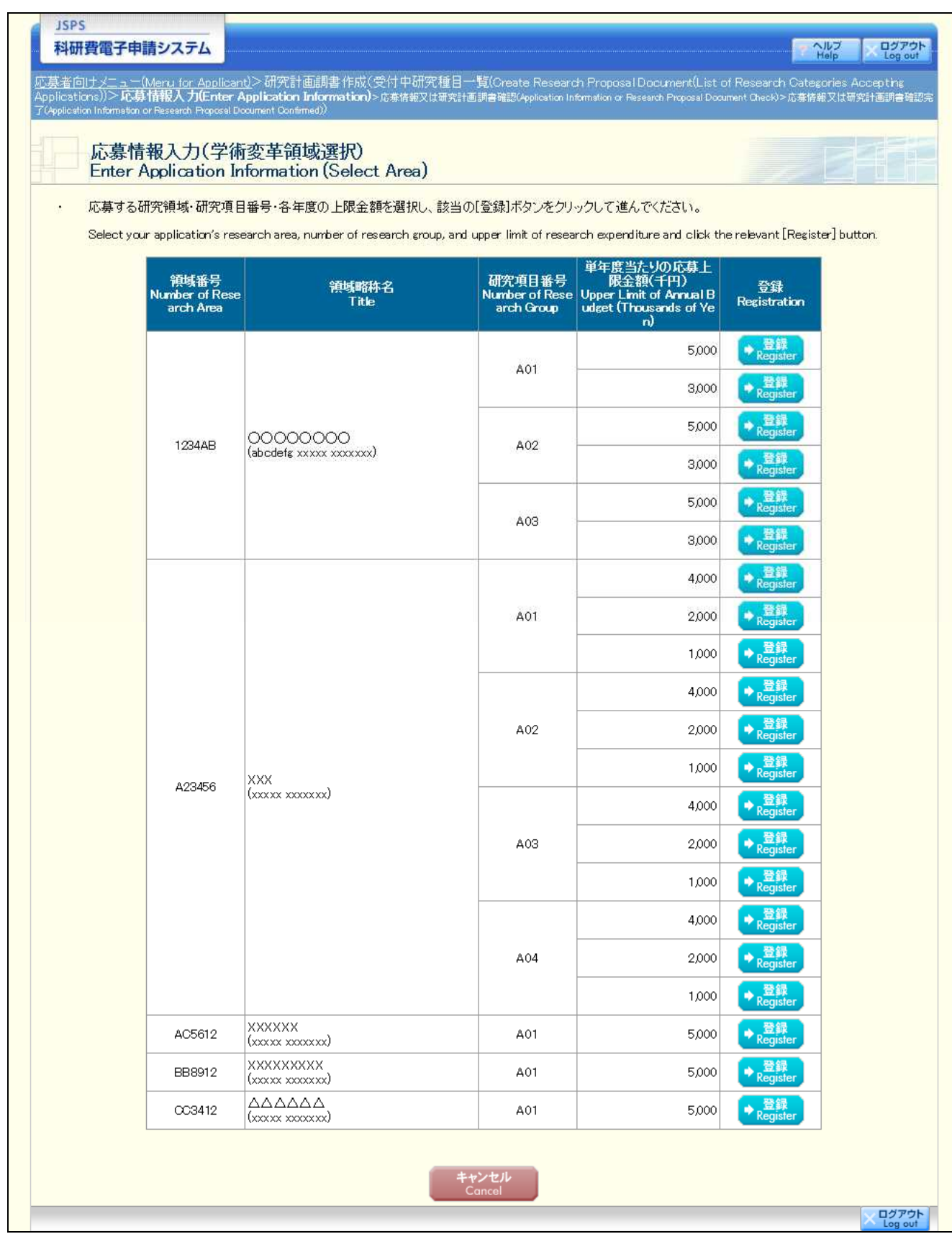

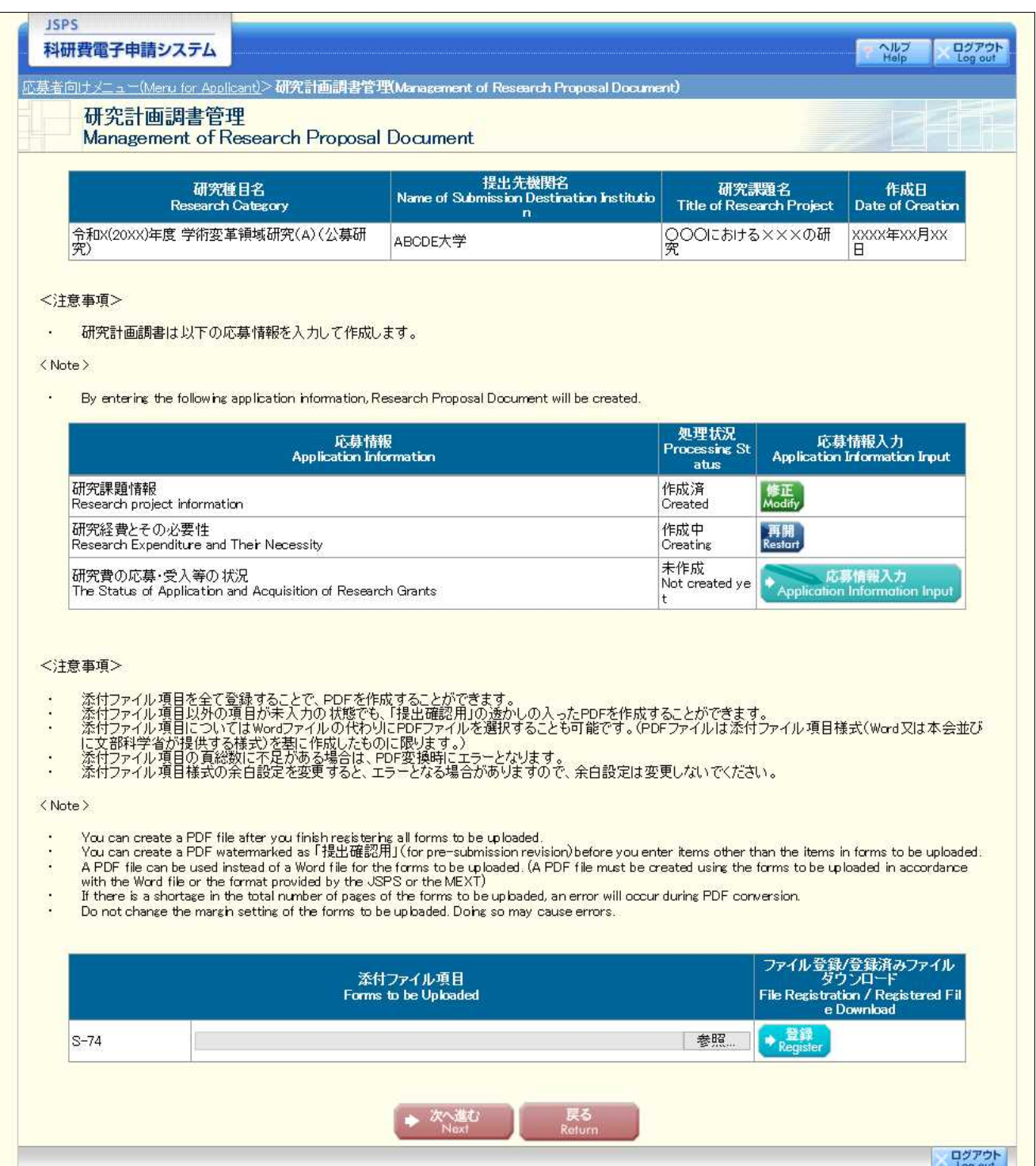

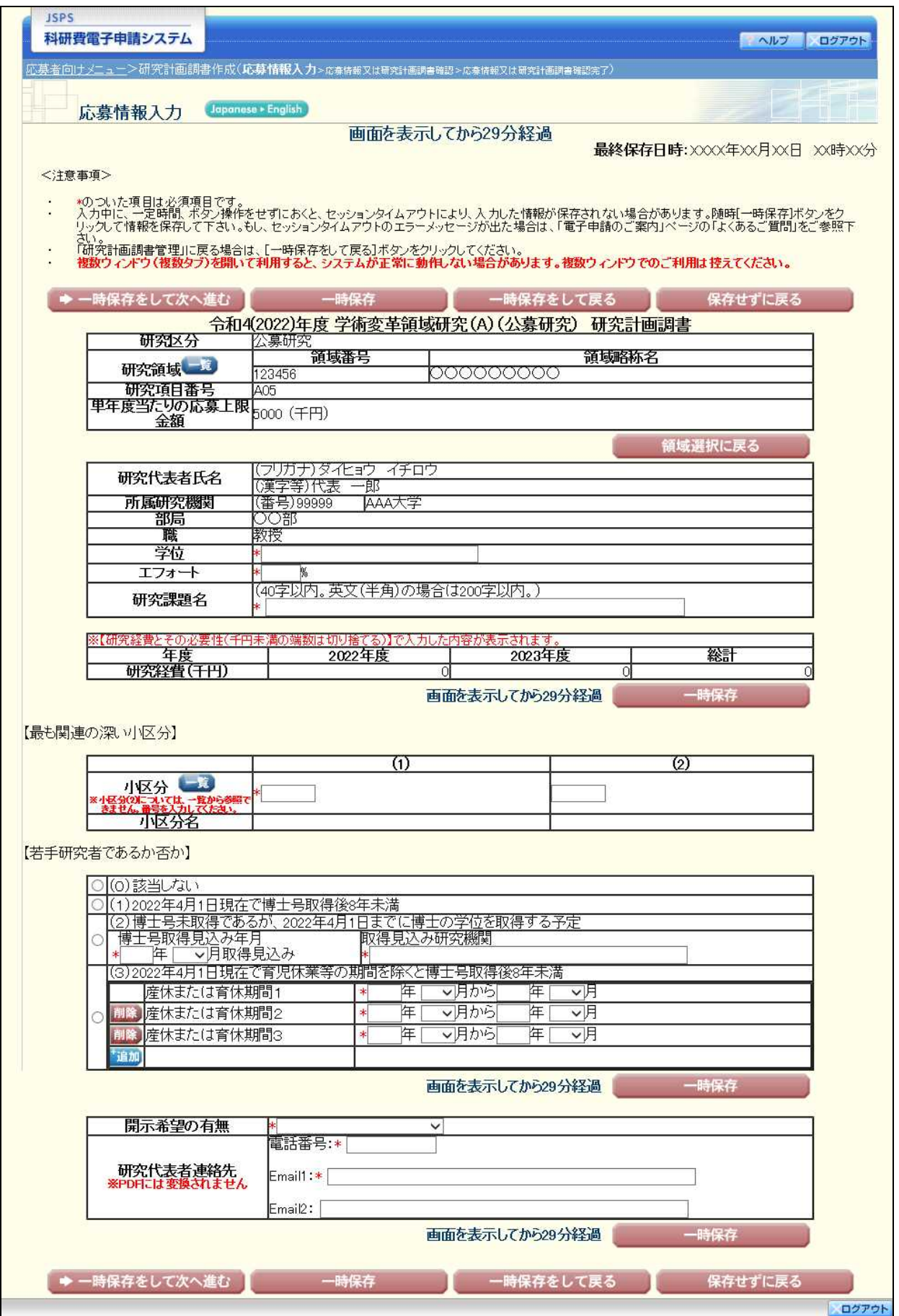

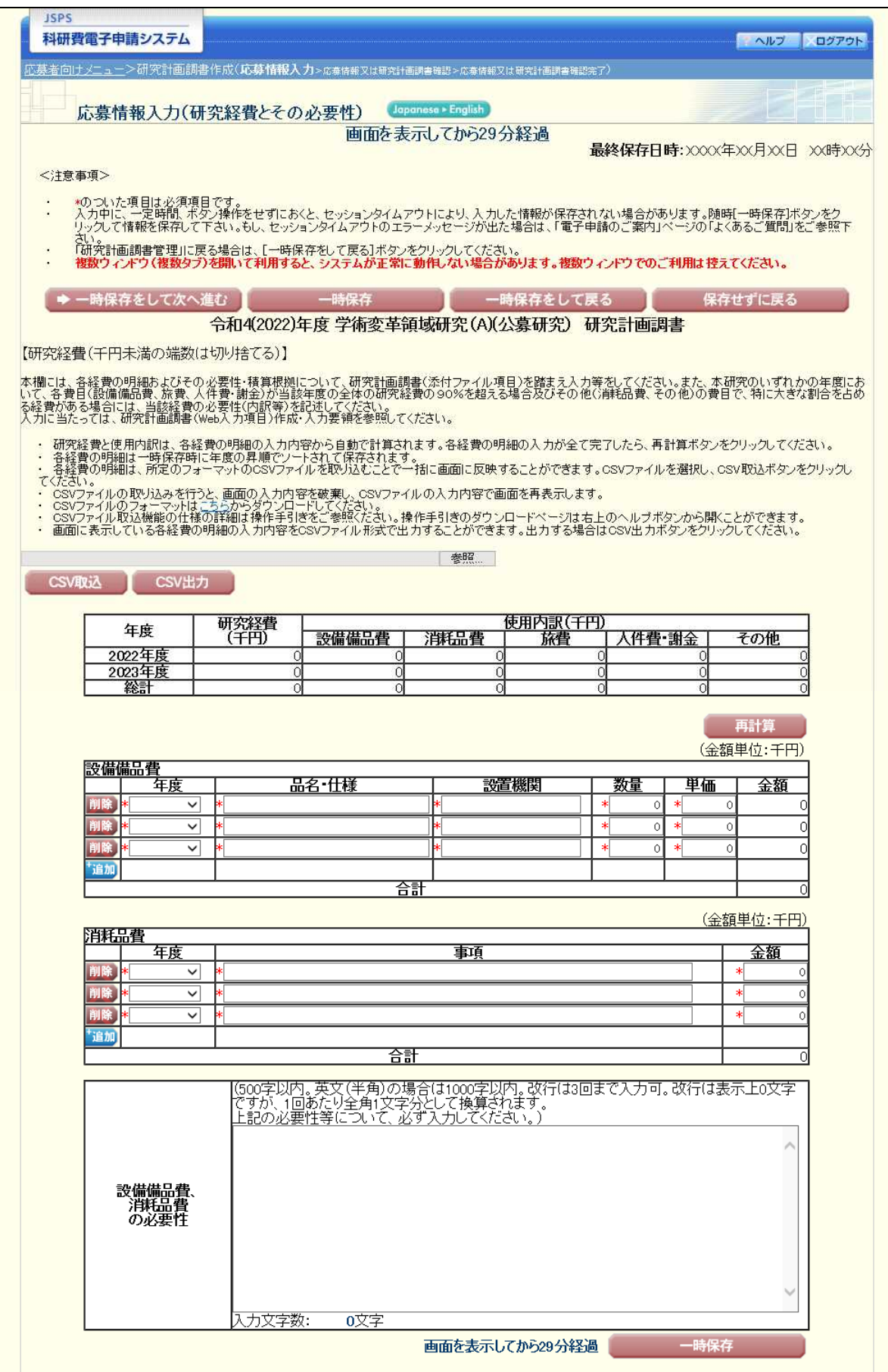

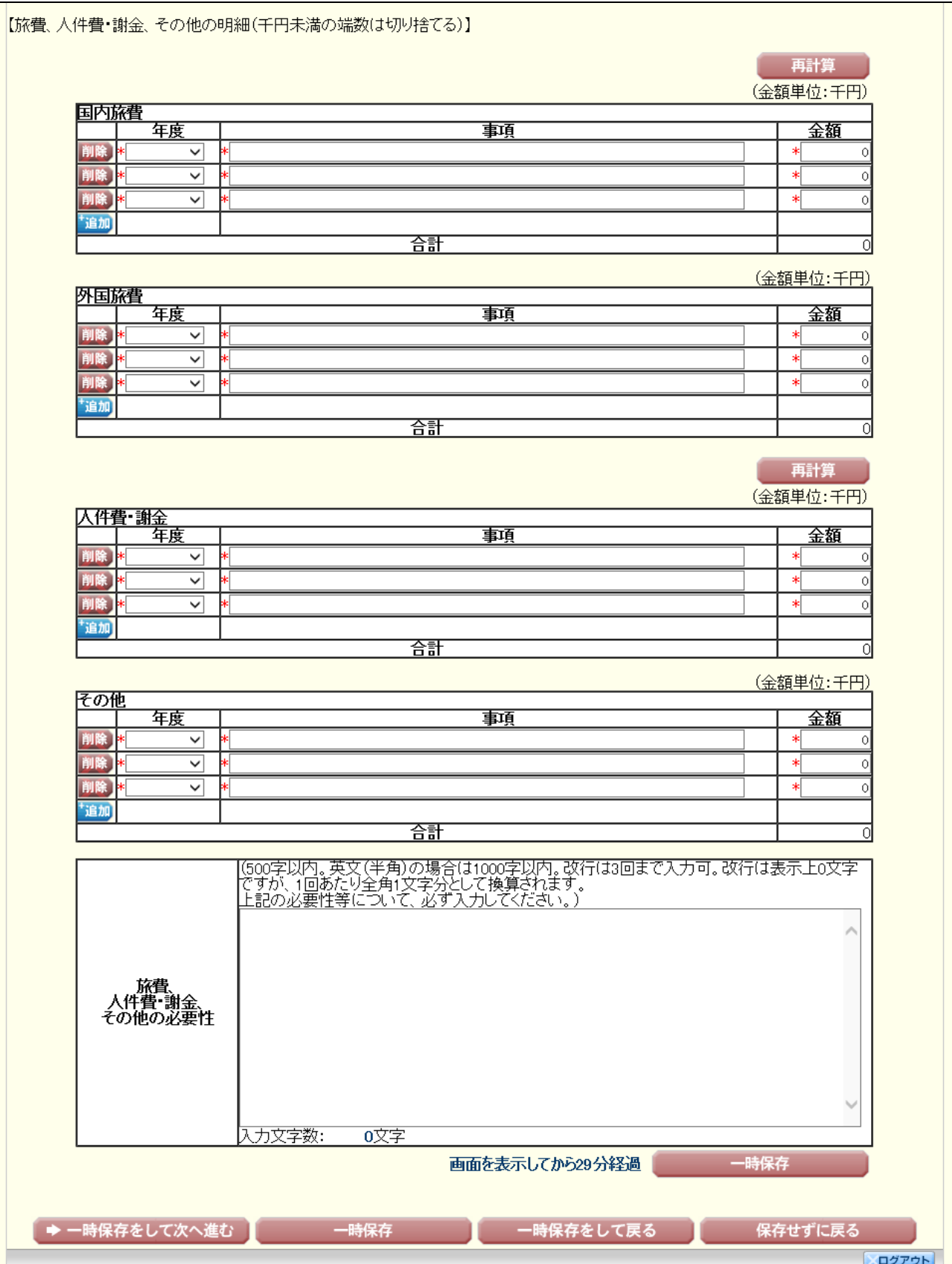

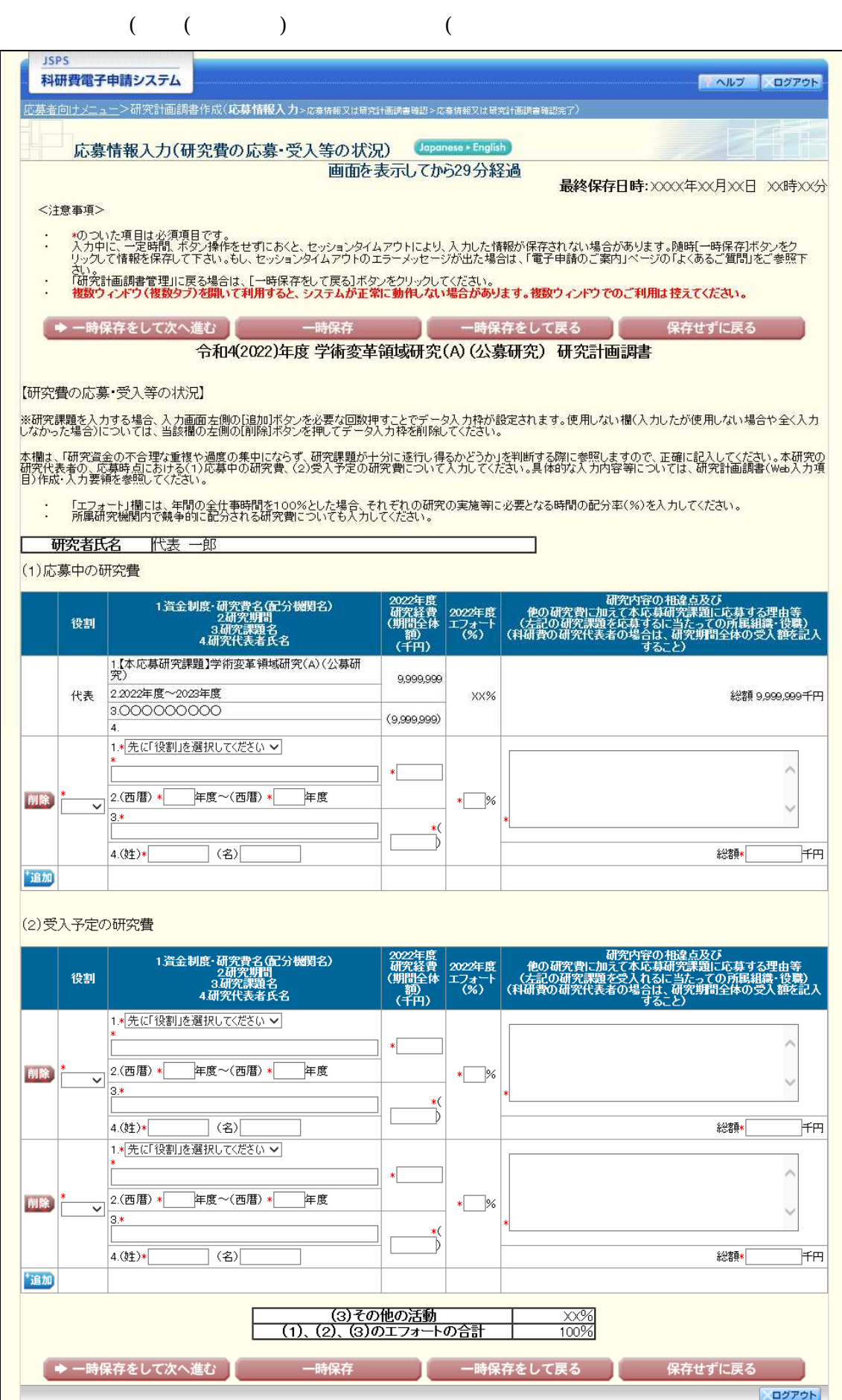

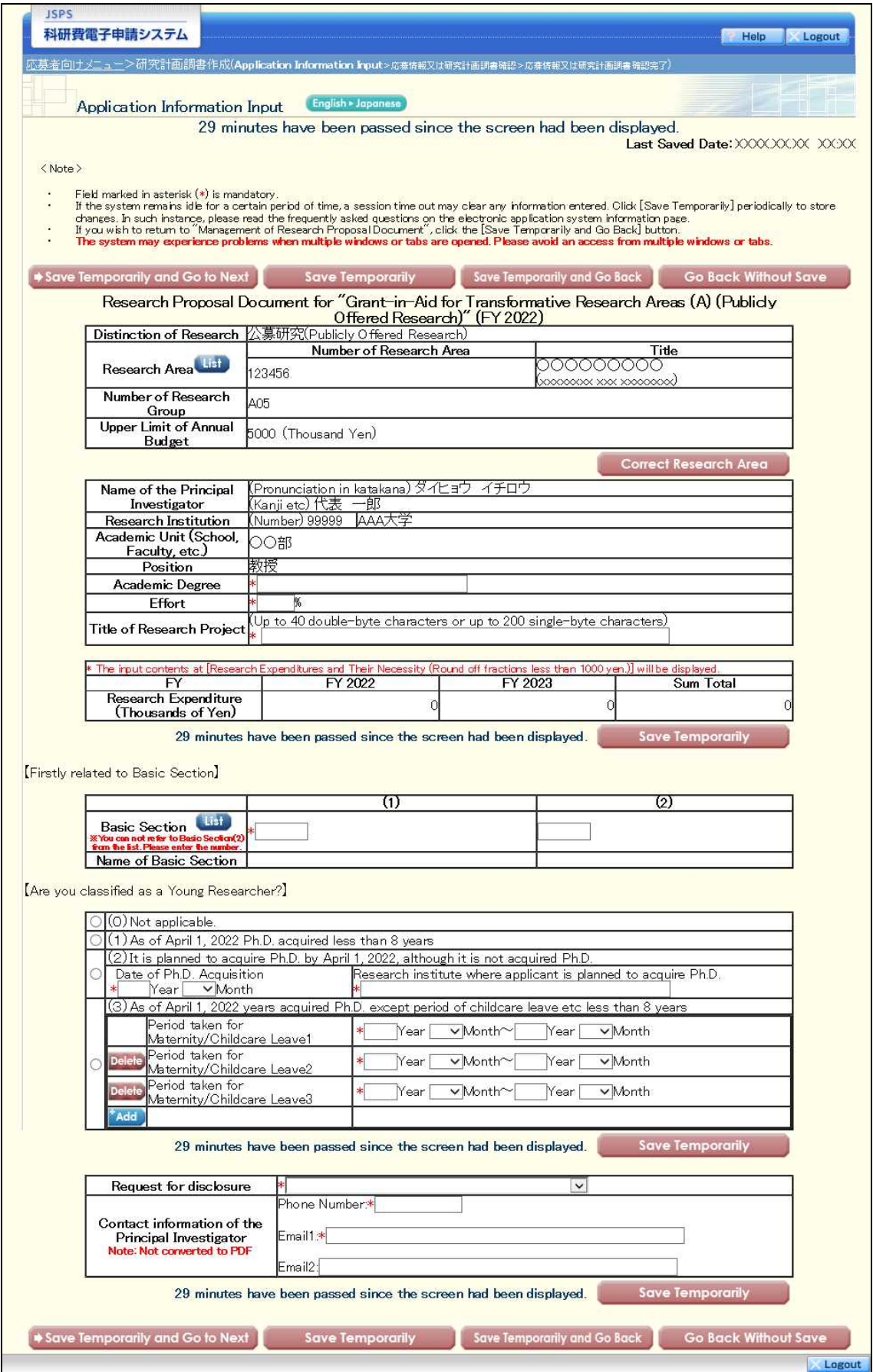

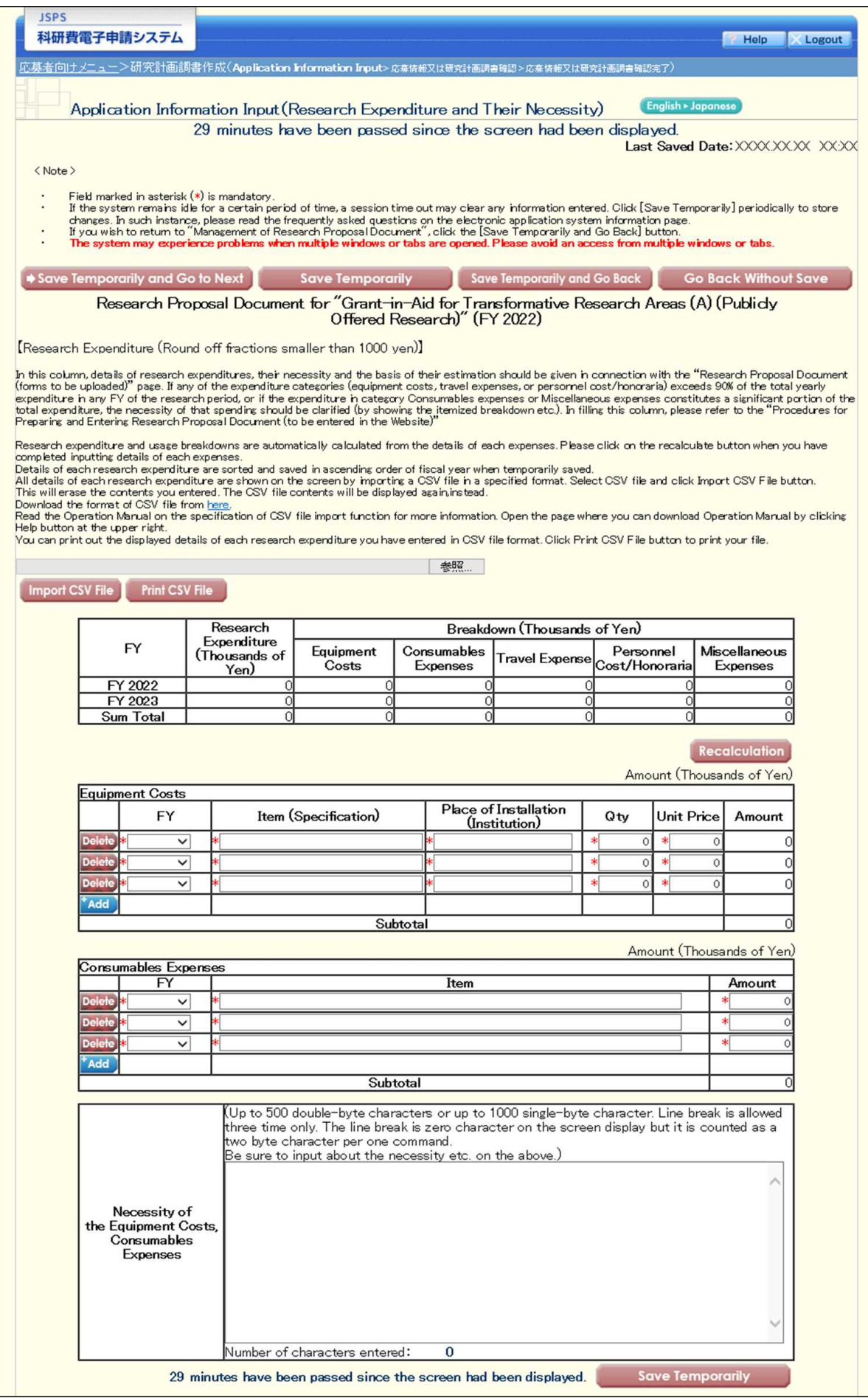

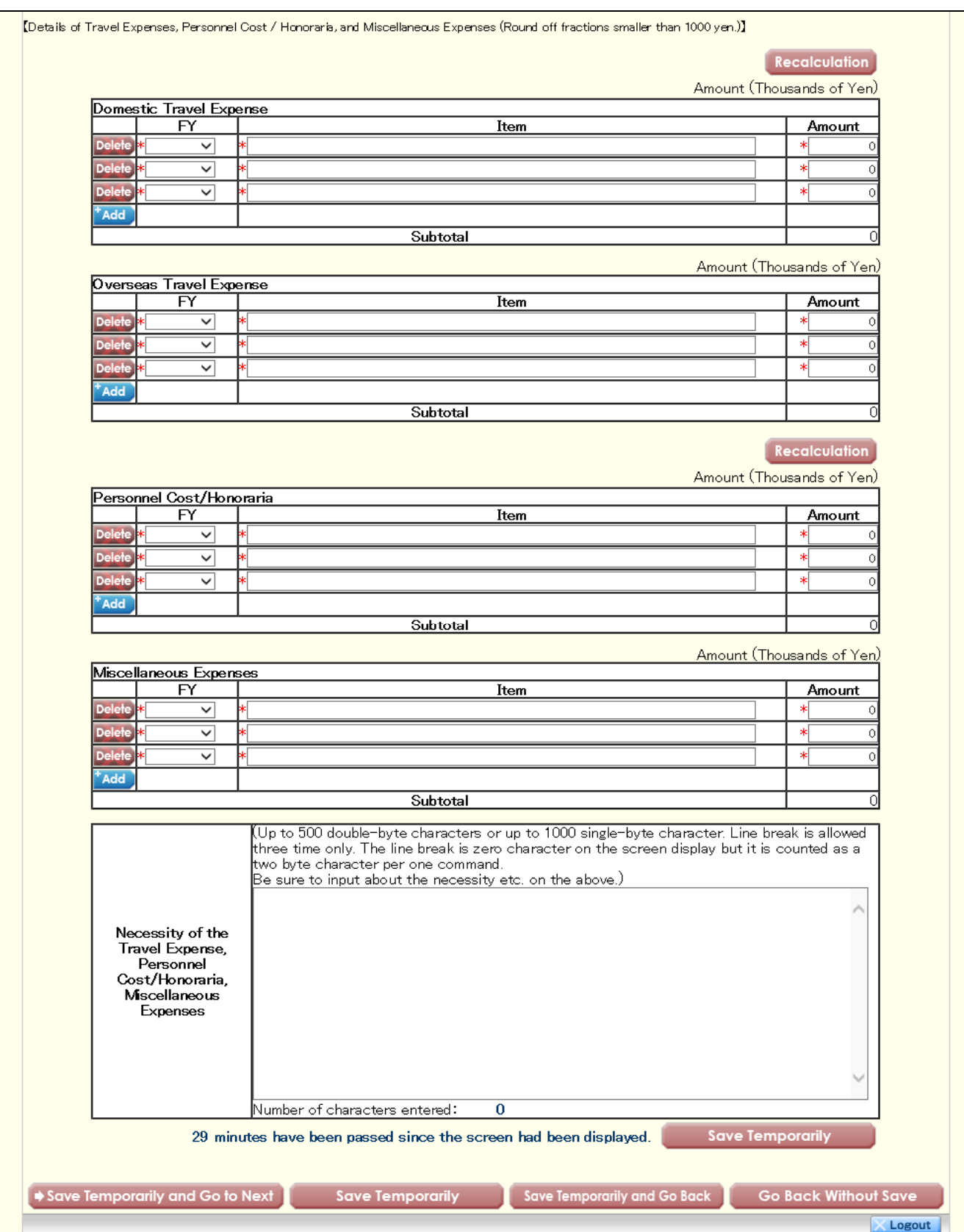

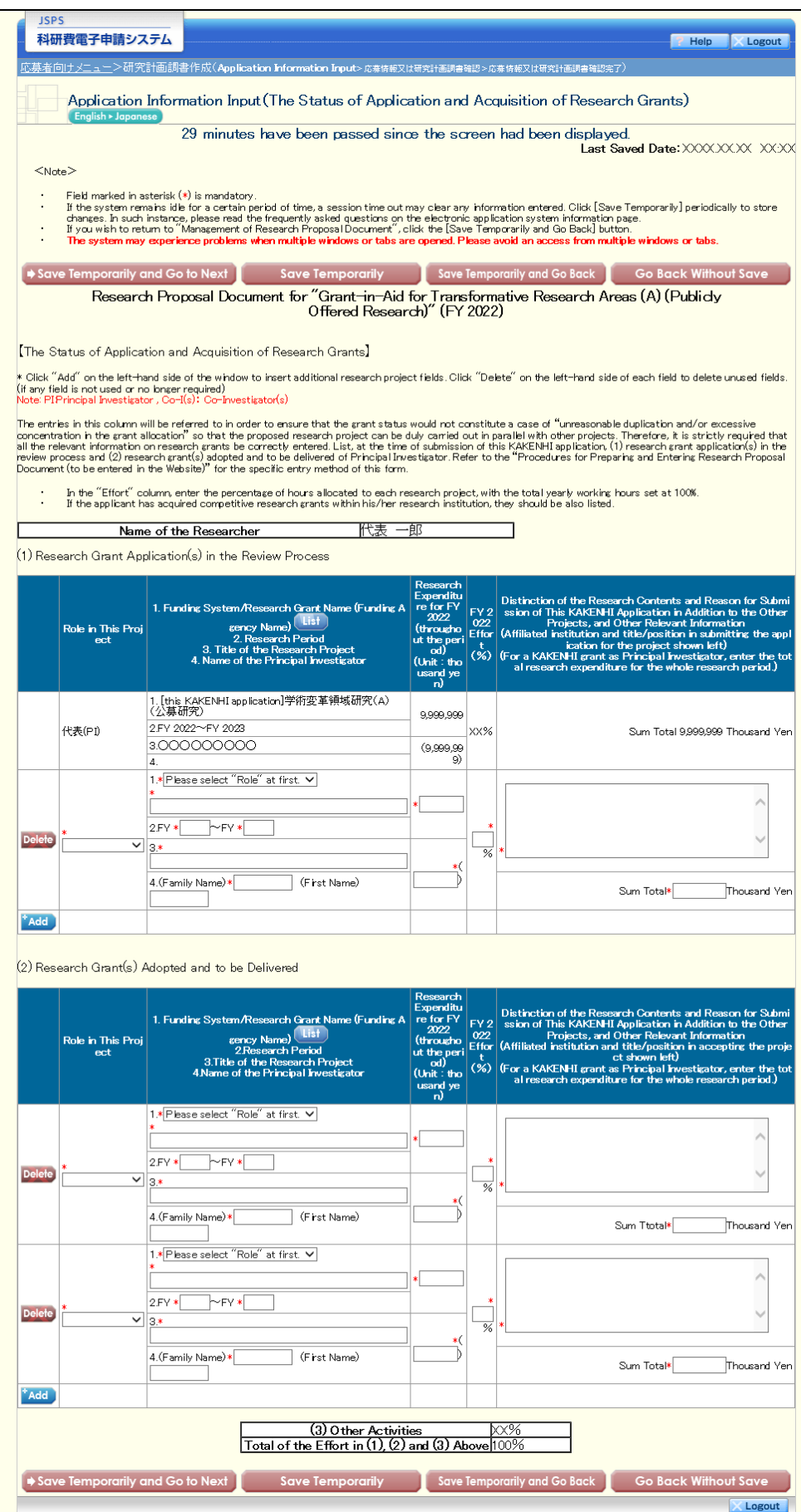